# Certificat Avancé Utilisation de Linux et Programmation avec le Langage R en Oncologie

tech université<br>technologique

10101 1001 1001<br><sup>1010</sup>100 101001

 $\frac{\begin{bmatrix} 10110100 \\ 10100100 \\ 1 \end{bmatrix}}{\begin{bmatrix} 0 & 1010100 \\ 0 & 101101 \\ 0 & 101101 \end{bmatrix}}$ 

1001

 $\begin{bmatrix} 10 & 10 & 0 & 0 & 1 & 100 & 1 & 100 & 1 & 100 & 1 & 100 & 100 & 100 & 100 & 100 & 100 & 100 & 100 & 100 & 100 & 100 & 100 & 100 & 100 & 100 & 100 & 100 & 100 & 100 & 100 & 100 & 100 & 100 & 100 & 100 & 100 & 100 & 100 & 100 & 100 & 100 & 100 & 100 & 100 & 10$ 

 $x_{(3)_{1;1}^{*}1;1}^{0\,10\,10}_{0\,0\,0\,0\,1\,10}^{0\,0\,0\,0\,0\,1\,10}_{1\,0\,0\,0\,0\,1\,0\,0\,0\,0\,1\,0\,0\,0\,0\,0\,1\,0\,0\,0\,0\,1\,0\,0\,0\,0\,1\,0\,0\,0\,0\,0\,1\,0\,0\,0\,0\,0\,1\,0\,0\,0\,0\,0\,1\,0\,0\,0\,0\,0\,0\$ 

float temp[3];

cout<br>cout<br>cout

cout<<endi

 $\frac{c_{n}c_{n}}{c_{n+1}}$ 

 $\frac{11}{100}$ 

 $\overline{c}$ <sub>n</sub>

 $\frac{\log t \cdot \log t}{\log \log t}$ 

 $X(3)^{n+1}$ 

 $\triangleleft$ j3;

 $\frac{10011100001}{10011100100}$ 

 $\frac{1}{1}$  0001101<br>
10001011

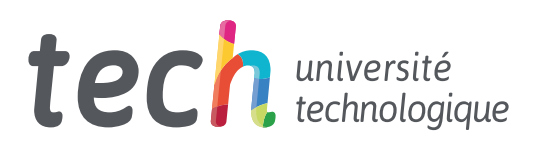

Certificat Avancé Utilisation de Linux et Programmation avec le Langage R en Oncologie

- » Modalité: en ligne
- » Durée: 6 mois
- » Qualification: TECH Université Technologique
- » Intensité: 16h/semaine
- » Horaire: à votre rythme
- » Examens: en ligne

Accès au site web: [www.techtitute.com/fr/medecine/diplome-universite/diplome-universite-utilisation-linux-programmation-langage-r-oncologie](http://www.techtitute.com/fr/medecine/diplome-universite/diplome-universite-utilisation-linux-programmation-langage-r-oncologie)

# Sommaire

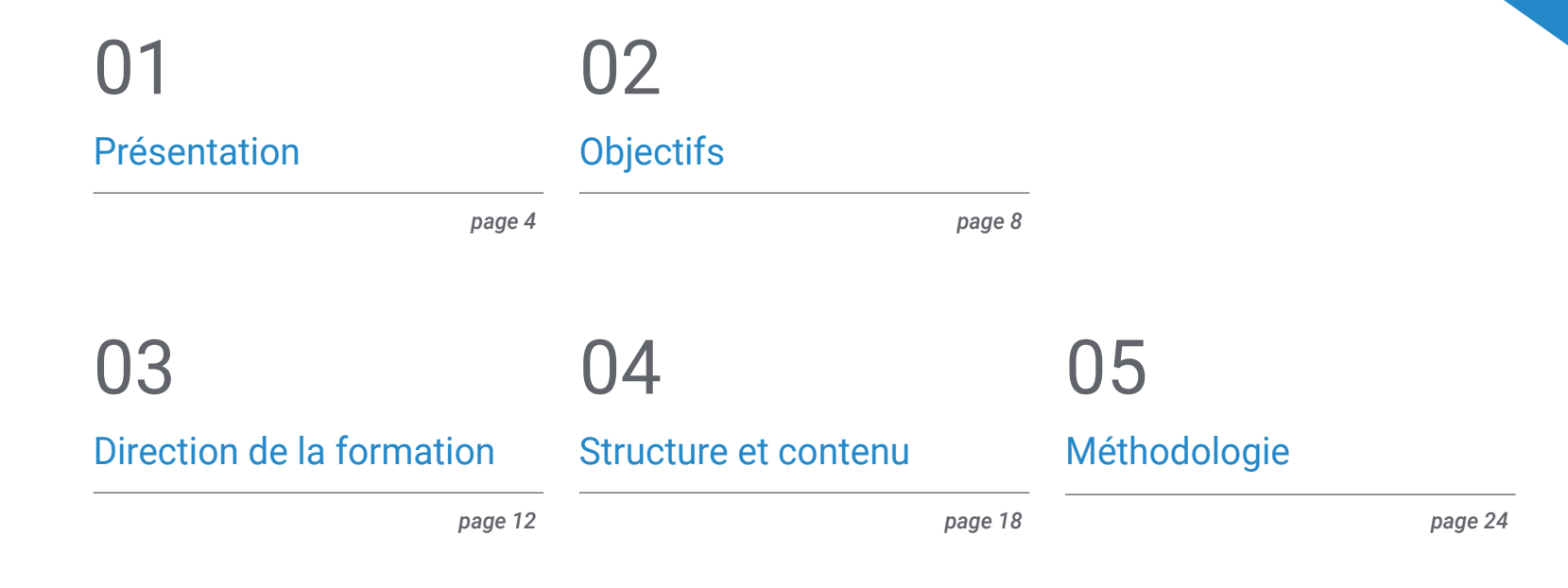

06

[Diplôme](#page-31-0)

*page 32*

# <span id="page-3-0"></span>Présentation 01

Le concept de Génomique ou de Précision n'est pas entièrement nouveau car les médecins utilisent le groupe sanguin pour adapter les transfusions sanguines depuis plus d'un siècle. Ce qui est différent aujourd'hui, c'est la croissance rapide des données génomiques du patient et de la communauté car ils peuvent être collectées rapidement et à moindre coût, et la possibilité de tirer des informations de l'échange de ces données.

Présentation | 05 tech

*Ce programme, vous donnera un sentiment de sécurité dans la pratique médicale et vous aidera à vous épanouir personnellement et professionnellement"*

## terh 06 | Présentation

L'échelle et la complexité des données génomiques éclipsent les mesures traditionnellement utilisées dans les tests de laboratoire. Ces dernières années, la technologie informatique permettant d'analyser et d'interpréter le séquençage de l'ADN s'est énormément développée, ce qui a créé un écart entre les connaissances biologiques et leur application dans la pratique clinique. Il est donc nécessaire de former, de diffuser et d'incorporer ces techniques informatiques au sein de la communauté médicale afin de pouvoir interpréter l'analyse massive de données provenant de publications, de bases de données biologiques ou médicales et de dossiers médicaux, entre autres; et de pouvoir ainsi enrichir les informations biologiques disponibles au niveau clinique.

Cet apprentissage automatique permettra de développer l'oncologie de précision, afin d'interpréter les caractéristiques génomiques et de trouver des thérapies ciblées, ou d'identifier les risques de certaines maladies et d'établir des mesures de prévention plus individualisées. L'un des objectifs fondamentaux du programme est de rapprocher et de diffuser les connaissances informatiques, qui sont déjà appliquées dans d'autres domaines mais qui n'ont qu'une application minime dans le monde médical; et malgré le fait que la médecine génomique soit une réalité , il est nécessaire d'interpréter avec précision l'énorme volume d'informations cliniques actuellement disponibles et de les associer aux données biologiques générées après une analyse bioinformatique. Ainsi, bien qu'il s'agisse d'un défi difficile à relever, il permettra d'explorer les effets des variations génétiques et les thérapies potentielles rapidement, à moindre coût et avec une plus grande précision que ce n'est le cas actuellement.

L'être humain n'est pas naturellement équipé pour percevoir et interpréter des séquences génomiques, ni pour comprendre l'ensemble des mécanismes, des voies et des interactions qui se déroulent dans une cellule vivante, ni pour prendre des décisions médicales comportant des dizaines ou des centaines de variables. Pour aller de l'avant, il faut un système doté d'une capacité d'analyse surhumaine pour simplifier l'environnement de travail et montrer les relations et les proximités entre les variables. En Génomique et en Biologie, il est désormais reconnu qu'il vaut mieux consacrer des ressources à de nouvelles techniques de calcul qu'à la collecte pure et simple de données, ce qui est peut-être aussi le cas en Médecine et en Oncologie.

Ce Certificat Avancé en Utilisation de Linux et Programmation avec le Langage R en Oncologie contient le programme scientifique le plus complet et le plus actuel du marché. Les principales caractéristiques sont les suivants:

- Le développement d'études de cas présentées par des experts dans l'Utilisation de Linux et Programmation avec le Langage R en Oncologie Son contenu graphique, schématique et éminemment pratique fournit des informations scientifiques et pratiques sur les disciplines essentielles à la pratique professionnelle
- Les avancées en Utilisation de Linux et Programmation avec le Langage R en Oncologie
- Il contient des exercices pratiques où le processus d'auto-évaluation peut être réalisé pour améliorer l'apprentissage
- Il met l'accent sur les méthodologies innovantes dans l'Utilisation de Linux et Programmation avec le Langage R en Oncologie
- Tout cela sera complété par des cours théoriques, des questions à l'expert, des forums de discussion sur des sujets controversés et un travail de réflexion individuel
- Les contenus sont disponibles à partir de tout appareil fixe ou portable doté d'une connexion internet

*Actualisez vos connaissances grâce au programme de Certificat Avancé en Utilisation de Linux et Programmation avec le Langage R en Oncologie"*

## Présentation | 07 tech

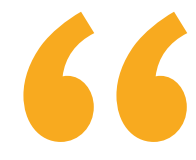

*Ce Certificat Avancé est surement le meilleur investissement que vous puissiez faire dans le choix d'un programme de remise à niveau pour deux raisons: en plus de mettre à jour vos connaissances dans l'Utilisation de Linux et Programmation avec le Langage R en Oncologie, vous obtiendrez un diplôme de TECH Université Technologique"*

Son corps enseignant comprend des professionnels appartenant au domaine de l'Utilisation de Linux et Programmation avec le Langage R en Oncologie, qui versent dans cette spécialisation l'expérience de leur travail, ainsi que des spécialistes reconnus appartenant à des sociétés de référence et à des universités prestigieuses.

Grâce à son contenu multimédia développé avec les dernières technologies éducatives, Ce Certificat Avancé permettra au professionnel d'apprendre de manière située et contextuelle, c'est-à-dire dans un environnement simulé qui fournira un apprentissage immersif programmé pour s'entraîner dans des situations réelles.

La conception de ce programme est basée sur l'Apprentissage par Problèmes. Ainsi le Professionnelle devra essayer de résoudre les différentes situations de pratique professionnelle qui se présentent à lui tout au long du programme. Pour cela, il sera assisté d'un système vidéo interactif innovant créé par des experts reconnus dans l'Utilisation de Linux et Programmation avec le Langage R en Oncologie et possédant une grande expérience de l'enseignement

*Augmentez votre confiance dans la prise de décision en actualisant vos connaissances grâce à ce Certificat Avancé.*

*Saisissez l'opportunité de vous informer sur les dernières avancées en Utilisation de Linux et Programmation avec le Langage R en Oncologie.*

 $0.2$ . ELsmp/1686)

c8156438 00000140 00000002 00000140 try\_to\_free\_pages\_kswapd [kernel] 0x204 (0xc82e1fa

Gernel1 0x68 (0xc82e1fd0) pd [kernel] 0x0 (0xc62e1fe4) sernel\_thread\_helper [kernel] 0x5 (0xc02e1ff0)

of 0b 1b 03 50 d2 2b c0 e9 2a f7 ff ff b8 04 00 00 00 e8 e9

**WeavEouto** 

kernel panic: Fatal exception

# <span id="page-7-0"></span>**Objectifs** 02

Le programme en Utilisation de Linux et Programmation avec le Langage R en Oncologie vise à faciliter la performance du médecin dédié au traitement de la pathologie oncologique, dans laquelle il est nécessaire d'interpréter avec précision l'énorme volume d'informations cliniques actuellement disponibles, et de les associer aux données biologiques générées après une analyse bioinformatique

> **Ink You** and makes of your new Burning Warrant or

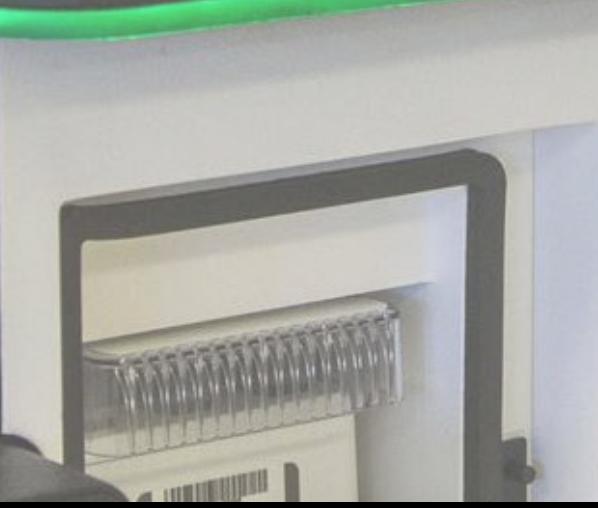

**L'Estate Eli Cur** 

Carden Passing Film

w.

**NOSKVINNO** 

Cayant Density

MiSeq

*Ce Certificat Avancé est conçu pour vous aider à mettre à jour vos connaissances dans l'Utilisation de Linux et Programmation avec le Langage R en Oncologie en utilisant les dernières technologies éducatives, afin de contribuer avec qualité et sécurité à la prise de décision"*

 $\frac{\sqrt{2}}{2}$ 

 $\frac{m}{m}$ 

tres wy **Primary** 

00000

ø

# tech 10 | Objectifs

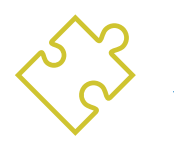

## Objectif général

 Être capable d'interpréter avec précision le volume d'informations cliniques actuellement disponibles et associées aux données biologiques générées après une analyse bioinformatique

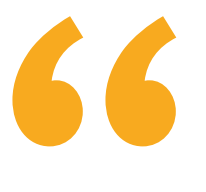

*Saisissez l'opportunité de vous tenir au courant des dernières avancées concernant l'Utilisation de Linux et Programmation avec le Langage R en Oncologie"*

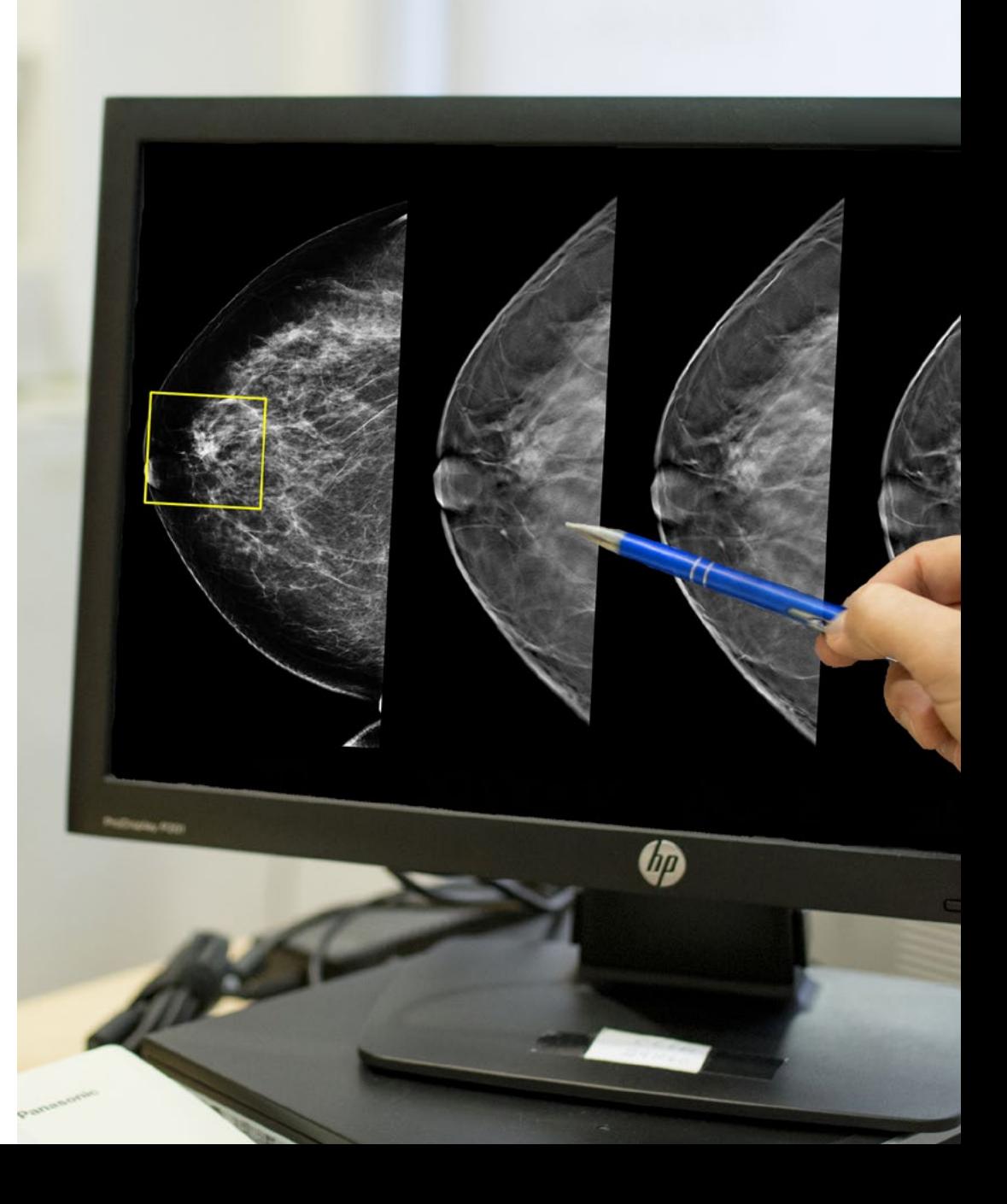

# Objectifs | 11 tech

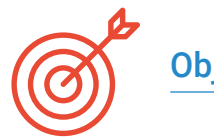

## Objectifs spécifiques

#### Module 1. Utilisation d'Unix et Linux en bioinformatique

- Découvrir le système d'exploitation Linux, qui est actuellement fondamental dans le monde scientifique, tant pour l'interprétation des données biologiques issues du séquençage que pour l'extraction de textes médicaux lorsqu'il s'agit de données à grande échelle
- Fournir les bases de l'accès à un serveur Linux et comment trouver et installer des paquets pour installer des logiciels localement
- Décrire les commandes Linux de base pour: créer, renommer, déplacer et supprimer des répertoires, lister, lire, créer, modifier, copier et supprimer des fichiers
- Comprendre le fonctionnement des permissions et comment déchiffrer facilement les permissions Linux les plus cryptiques

### Module 2. Analyse des données dans les projets de big data: langage de programmation R

- Discuter de la manière dont le recours au séquençage de nouvelle génération (NGS) dans un contexte de diagnostic, soulève de nombreuses questions concernant l'identification et le signalement de variantes dans des gènes secondaires à la pathologie du patient
- Débuter dans le langage de programmation R, qui a l'avantage d'être un langage de programmation libre et de disposer de plusieurs paquets d'analyse statistique
- Apprendre les concepts de base de la programmation R tels que les types de données, l'arithmétique vectorielle et l'indexation
- Effectuer des opérations dans R, notamment trier, créer ou importer des données
- Apprendre comment la résolution de problèmes commence par une décomposition modulaire, puis d'autres décompositions de chaque module dans un processus appelé raffinement successif
- Apprendre les concepts de base de l'inférence statistique pour comprendre et calculer les valeurs p et les intervalles de confiance tout en analysant les données avec R
- Fournir des exemples de programmation R d'une manière qui aidera à faire le lien entre les concepts et la mise en œuvre

#### Module 3. Analyse statistique en R

- Décrire les techniques statistiques les plus appropriées comme alternative lorsque les données ne sont pas conformes aux hypothèses requises par l'approche standard
- Apprenez les bases de la recherche reproductible en utilisant des scripts R pour analyser les données

#### Module 4. Environnement graphique en R

- Utiliser des techniques de visualisation pour explorer de nouveaux ensembles de données et déterminer l'approche la plus appropriée
- Visualiser les données, ce qui vous permettra d'extraire des informations, de mieux comprendre les données et de prendre des décisions plus efficaces
- Apprenez à prendre des données qui, à première vue, n'ont pas beaucoup de sens et à les présenter visuellement de manière à ce qu'elles soient utiles à votre analys
- Apprenez à utiliser les trois principales sources de graphiques de R: base, lattice et ggplot2
- Connaître la base de chaque paquet graphique afin de définir lequel utiliser et les avantages offerts par l'un ou l'autre

# <span id="page-11-0"></span>Direction de la formation 03

Le corps enseignant du programme comprend des spécialistes de renommée mondiale en Utilisation de Linux et Programmation avec le Langage R en Oncologie qui apportent l'expérience de leur travail à cette spécialisation. De plus, d'autres spécialistes de prestige participent à sa conception et son élaboration, complétant ainsi le programme de manière interdisciplinaire

*Apprendre auprès de professionnels de premier plan les dernières avancées dans l'Utilisation de Linux et Programmation avec le Langage R en Oncologie"*

# tech 14 | Direction de la formation

## Direction

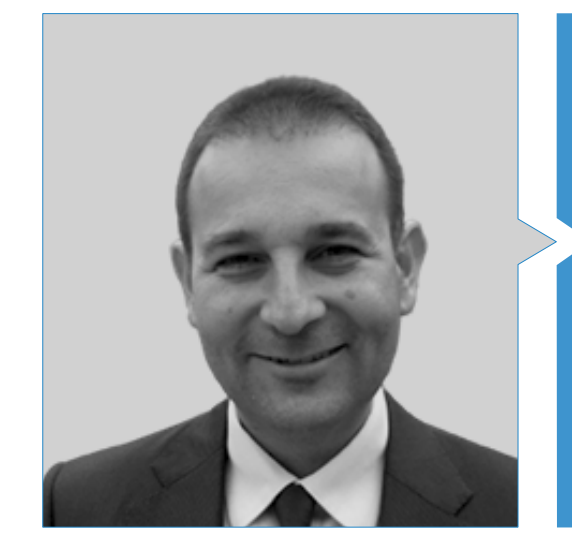

### Dr Oruezábal Moreno, Mauro Javier

- Chef de Service d'Oncologie de l'Hôpital Universitaire de Rey Juan Carlos
- Research Visitors at University of Southampton
- Master Universitaire en Bioinformatique et Biostatistique à UOC-UB
- Master en Analyse Bioinformatique à l'Université Pablo de Olavide
- Docteur en Médecine de l'Université Complutense de Madrid Mention Honorifique Cum Laude
- Membre de la Société Espagnole d'Oncologie Médicale et du Groupe GECP (Groupe Espagnol du Cancer du Poumon)
- Spécialiste (MIR) en Oncologie Médicale, Hôpital Universitaire San Carlos de Madrid
- Diplôme en Médecine et en Chirurgie, Université de Navarre

## Direction de la formation  $|15 \text{ ter} h$

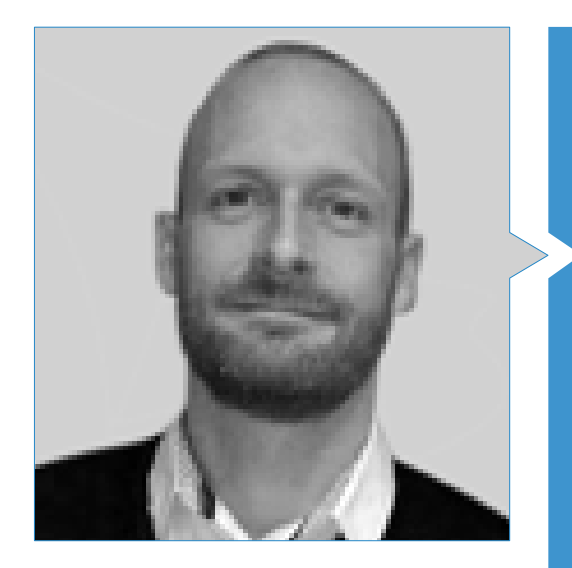

### Dr Krallinger, Martin

- Chef de l'Unité de Recherche de textes du CNIO (Centre National de Recherche du Cancer)
- Il a terminé le programme de sélection pour devenir chef de l'unité de fouille de textes au BSC (Centre de Supercalculateur de Barcelone)
- Expert dans le domaine de l'exploration de textes biomédicaux et cliniques et des technologies linguistiques
- Expert en Applications d'exploration de textes ciblés pour la sécurité des médicaments, la biologie des systèmes moléculaires et l'oncologie
- Il a participé à la mise en œuvre et à l'évaluation de composants biomédicaux de reconnaissance d'entités nommées, de systèmes d'extraction d'informations, d'indexation sémantique de grands ensembles de données de types de documents hétérogènes
- Participation au développement du premier métaserveur d'annotation de textes biomédicaux (metaservador biocreativo BCMS) et du métaserveur BeCalm
- Organisateur des défis d'évaluation de la communauté BioCreative pour l'évaluation des outils de traitement du langage naturel et a participé à l'organisation de tâches de fouille de textes biomédicaux dans divers défis communautaires internationaux, notamment IberEval et CLEF

# tech 16 | Direction de la formation

## Professeurs

### Dr Alberich Martí, Ricardo

- Professeur et Directeur, Sciences Mathématiques et Informatique
- Sciences en Informatique et Intelligence Artificielle à l'Université de lles Baleares

### Dr Burón Fernández, María Rosario

- Service de Médecine Interne
- Hôpital Universitaire Infanta Cristina

### Dr Gomila Salas, Juan Gabriel

 Professeur d'Université, Sciences Mathématiques et Informatique, Sciences informatiques et Intelligence Artificielle, Université des Iles Balears

### Dr Torres, Arnau Mir

 Professeur de Université, Sciences Mathématiques et Informatique, Sciences Informatique et Intelligence Artificielle à Université des Illes Balears

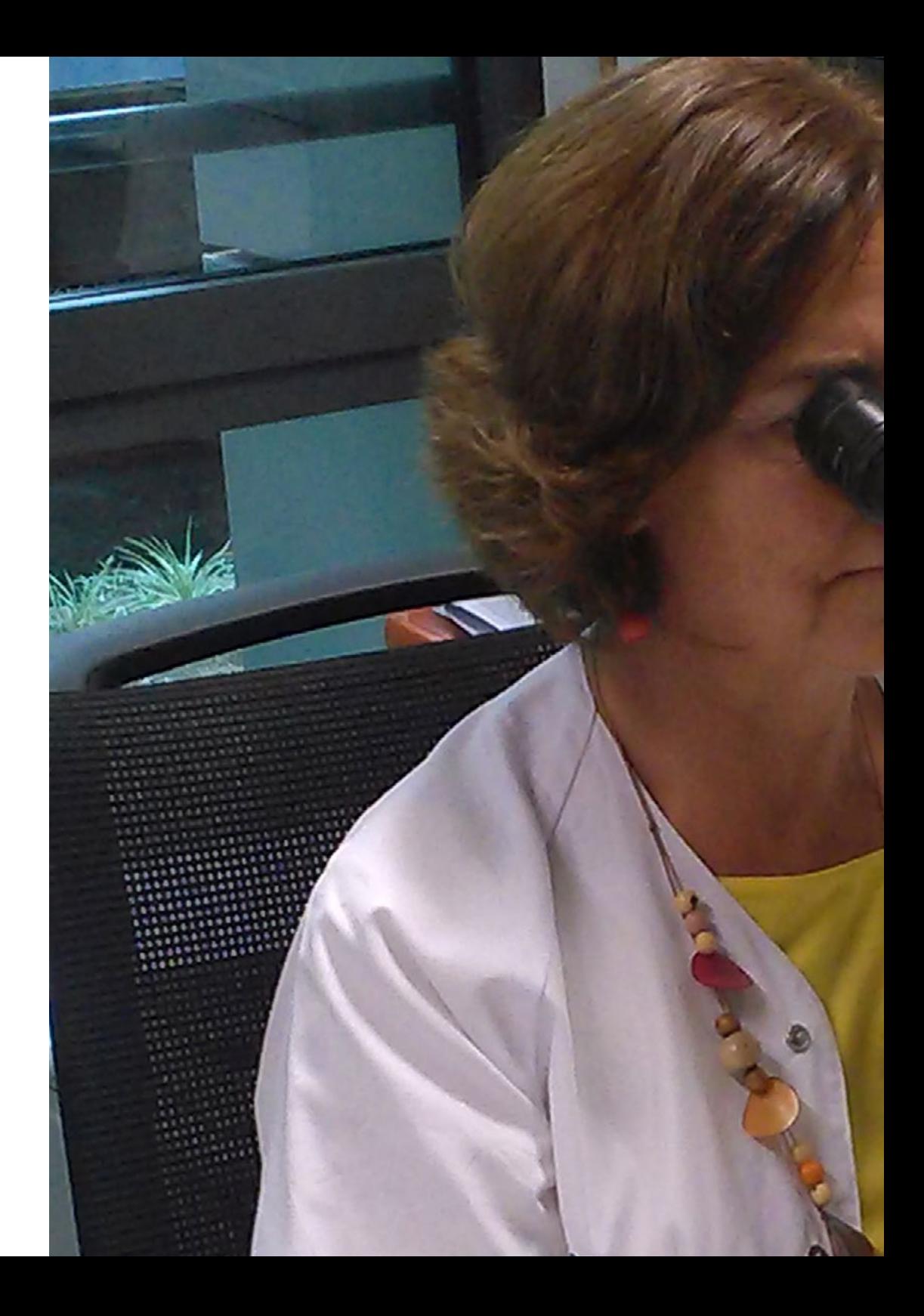

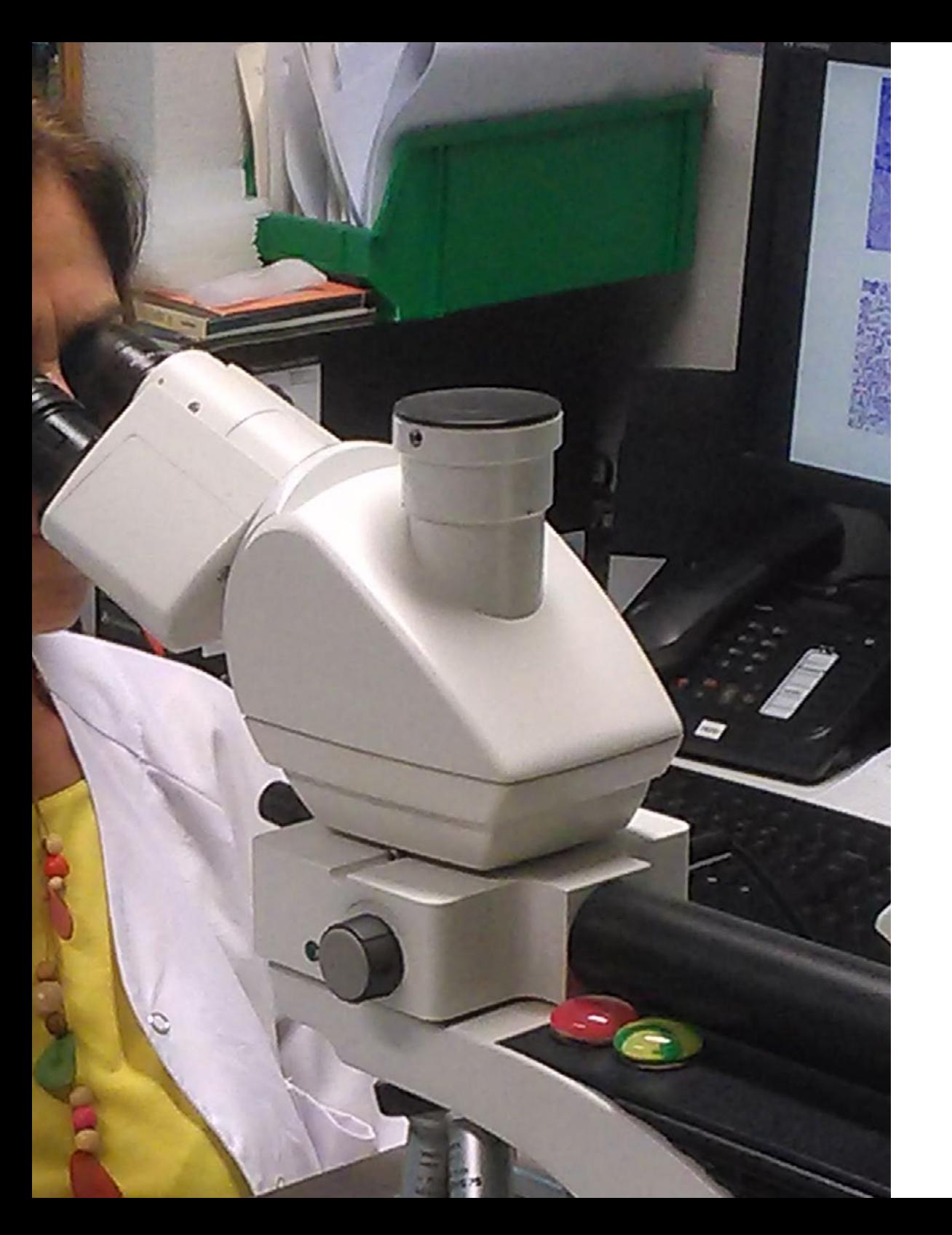

## irection de la formation | 17 tech

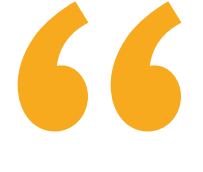

*Une expérience de spécialisation unique, clé et décisive pour stimuler votre développement professionnel"*

# <span id="page-17-0"></span>Structure et contenu 04

La structure des contenus a été conçue par une équipe de professionnels issus des meilleurs centres éducatifs, universités et entreprises, conscients de la pertinence de la spécialisation actuelle pour pouvoir intervenir dans la spécialisation et le soutien des étudiants, et engagés dans un enseignement de qualité grâce aux nouvelles technologies éducatives.

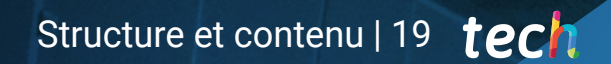

*Le Certificat Avancé en Utilisation de Linux et Programmation avec le Langage R en Oncologie, contient le programme scientifique le plus complet et le plus actuel du marché"*

 $-3.911$ 

 $\overline{a}$ 

**ATRICAN** 

## tern 20 | Structure et contenu

#### Module 1. Utilisation d'Unix et Linux en bioinformatique

- 1.1. Introduction au système d'exploitation Linux
	- 1.1.1. Qu'est-ce qu'un système d'exploitation?
	- 1.1.2. Les avantages de l'utilisation de Linux
- 1.2. Environnement et installation de Linux
	- 1.2.1. Distributions Linux?
	- 1.2.2. Installation de Linux à l'aide d'une clé USB
	- 1.2.3. Installation de Linux à l'aide d'un CD-ROM
	- 1.2.4. Installation de Linux à l'aide d'une machine virtuelle
- 1.3. La ligne de commande
	- 1.3.1. Introduction
	- 1.3.2. Qu'est-ce qu'une ligne de commande?
	- 1.3.3. Travailler dans le terminal
	- 1.3.4. Le Shell, Bash
- 1.4. Navigation de base
	- 1.4.1 Introduction
	- 1.4.2. Comment connaître l'emplacement actuel?
	- 1.4.3. Itinéraires absolus et relatifs
	- 1.4.4. Comment se déplacer dans le système?
- 1.5. Manipulation de fichiers
	- 1.5.1 Introduction
	- 1.5.2. Comment construire un répertoire?
	- 1.5.3. Comment accéder à un répertoire?
	- 1.5.4. Comment créer un fichier vide?
	- 1.5.5. Copier un fichier et un répertoire
	- 1.5.6. Suppression d'un fichier et d'un répertoire
- 1.6. Éditeur de texte VI
	- 1.6.1 Introduction
	- 1.6.2. Comment sauvegarder et quitter?
	- 1.6.3. Comment naviguer dans un fichier dans l'éditeur de texte vi?
	- 1.6.4. Suppression du contenu
	- 1.6.5. La commande undo
- 1.7. Les wildcards
	- 1.7.1. Introduction
	- 1.7.2. Que sont les wildcards?
	- 1.7.3. Exemples
- 1.8. Permissions
	- 1.8.1. Introduction
	- 1.8.2. Comment voir les permissions d'un fichier?
	- 1.8.3. Comment modifier les autorisations?
	- 1.8.4. Définition des autorisations
	- 1.8.5. Permissions pour les répertoires
	- 1.8.6. El usuario "Root"
- 1.9. Filtres
	- 1.9.1. Introduction
	- 1.9.2. *Head*
	- 1.9.3. *Tail*
	- 1.9.4. *Sort*
	- 1.9.5. nl
	- 1.9.6. wc
	- 1.9.7. *Cut*
	- 1.9.8. *Sed*
	- 1.9.9. *Uniq*
	- 1.9.10. *Tac*
	- 1.9.11. Autres filtres
- 1.10. Grep et expressions régulières
	- 1.10.1. Introduction
	- 1.10.2. eGrep
	- 1.10.3. Expressions régulières
	- 1.10.4. Quelques exemples
- 1.11. Pipelines et redirection
	- 1.11.1 Introduction
	- 1.11.2. Redirection vers un fichier
	- 1.11.3. Sauvegarde dans un fichier
	- 1.11.4. Redirection à partir d'un fichier
	- 1.11.5. Redirection de STDERR
	- 1.11.6. Pipelines

## Structure et contenu | 21 tech

#### 1.12. Traitement des processus

- 1.12.1. Introduction
- 1.12.2. Processus actifs
- 1.12.3. Fermeture d'un processus corrompu
- 1.12.4. Emplois d'avant-plan et d'arrière-plan

#### 1.13. Bash

- 1.13.1. Introduction
- 1.13.2. Points importants
- 1.13.3. Porquoi celui-ci?
- 1.13.4. Variables
- 1.13.5. Déclarations

#### Module 2. Analyse des données dans les projets de *Big Data*: Langage de Programmation R

- 2.1. Introduction au langage de Programmation R
	- 2.1.1. Qu'est-ce que R?
	- 2.1.2. Installation de R et de l'interface graphique R
	- 2.1.3. Paquets
		- 2.1.3.1. Paquets standard
		- 2.1.3.2. Paquets contribués et CRAN
- 2.2. Caractéristiques de base de R
	- 2.2.1. L'environnement R
	- 2.2.2. Logiciels et documentation connexes
	- 2.2.3. R et statistiques
	- 2.2.4. R et le système de fenêtres
	- 2.2.5. Utiliser R de manière interactive
	- 2.2.6. Une session d'introduction
	- 2.2.7. Obtenir de l'aide sur les fonctions et les caractéristiques
	- 2.2.8. Commandes R, sensibilité à la casse, etc
	- 2.2.9. Récupération et correction des commandes précédentes
	- 2.2.10. Exécution de commandes ou déviation de la sortie vers un fichier
	- 2.2.11. Permanence des données et suppression des objets

## tern 22 | Structure et contenu

#### 2.3. Types d'objets R

- 2.3.1. Manipulations simples; nombres et vecteurs
	- 2.3.1.1. Vecteurs et affectation
	- 2.3.1.2. Arithmétique vectorielle
	- 2.3.1.3. Génération de séquences régulières
	- 2.3.1.4. Vecteurs logiques
	- 2.3.1.5. Valeurs manquantes
	- 2.3.1.6. Vecteurs de caractères
	- 2.3.1.7. Vecteurs d'indice
	- 2.3.1.7.1. Sélection et modification des sous-ensembles d'un ensemble de données
	- 2.3.1.8. Autres types d'objets
- 2.3.2. Les objets, leurs modes et leurs attributs
	- 2.3.2.1. Attributs intrinsèques: mode et longueur
	- 2.3.2.2. Modification de la longueur d'un objet
	- 2.3.2.3. Obtenir et définir des attributs
	- 2.3.2.4. La classe d'un objet
- 2.3.3. Facteurs ordonnés et non ordonnés 2.3.3.1. Un exemple concret 2.3.3.2. La fonction tapply () et les matrices inégales
	- 2.3.3.3. Facteurs ordonnés

#### 2.3.4. Matrices

- 2.3.4.1 Matrices 2.3.4.2. Indexation des matrices. Sous-sections d'une matrice 2.3.4.3. Tableaux d'indices
- 2.3.4.4. La fonction array ()
- 2.3.4.5. Arithmétique mixte des vecteurs et des tableaux. La règle du recyclage
- 2.3.4.6. Le produit externe de deux matrices
- 2.3.4.7. Transposée généralisée d'une matrice
- 2.3.4.8. Multiplication matricielle
- 2.3.4.9. Valeurs propres et vecteurs propres
- 2.3.4.10. Décomposition en valeur singulière et déterminants
- 2.3.4.11. Formation de matrices partitionnées, cbind() et rbind()
- 2.3.4.12. La fonction de concaténation, c (), avec les matrices

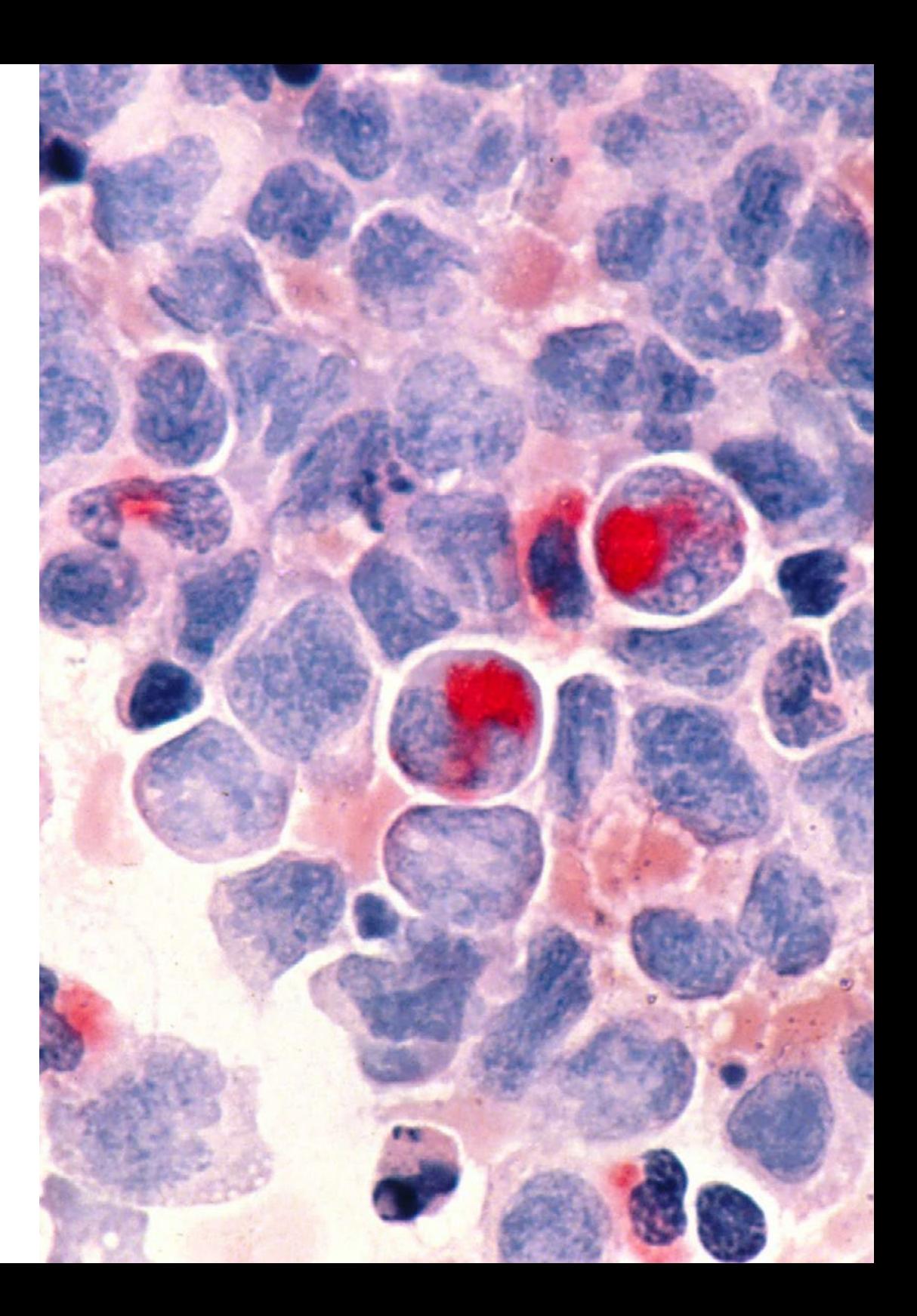

## Structure et contenu | 23 **tech**

- 2.3.5. Tableaux de fréquence des facteurs
- 2.3.6. Listes
	- 2.3.6.1. Construire et modifier des listes
	- 2.3.6.2. Listes de concaténation
- 2.3.7. *Cadres de données*
	- 2.3.7.1. Comment créer des *Dataframes*?
	- 2.3.7.2. Attacher () et détacher ()
	- 2.3.7.3. Travailler avec *Dataframes*
- 2.4. Lecture et écriture de données
	- 2.4.1. La fonction read.table()
	- 2.4.2. La fonction scan()
	- 2.4.3. Accès aux jeux de données intégrés
	- 2.4.4. Chargement de données à partir d'autres paquets R
	- 2.4.5. Modification des données
- 2.5. Regroupement, boucles et exécution conditionnelle
	- 2.5.1. Expressions groupées
	- 2.5.2. Déclarations de contrôle
		- 2.5.2.1. Exécution conditionnelle: instructions *if*
		- 2.5.2.2. Exécution répétitive: boucles for, répétition et timing
- 2.6. Écrire vos propres fonctions
	- 2.6.1. Exemples simples
	- 2.6.2. Définition de nouveaux opérateurs binaires
	- 2.6.3. Arguments nommés et valeurs par défaut
	- 2.6.4. L'argument " ... "
	- 2.6.5. Affectations au sein des fonctions

#### Module 3. Analyse statistique en R

- 3.1. Distributions de probabilités discrètes
- 3.2. Distributions de probabilités continues
- 3.3. Introduction à l'inférence et à l'échantillonnage (estimation ponctuelle)
- 3.4. Intervalles de confiance
- 3.5. Test d'hypothèse
- 3.6. ANOVA à un facteur
- 3.7. Bondat d'ajustement (test du chi carré)
- 3.8. Paquet *Fitdist*
- 3.9. Introduction aux statistiques multivariées

#### Module 4. Environnement graphique en R

- 4.1. Procédures graphiques
	- 4.1.1. Commandes de traçage de haut niveau
		- 4.1.1.1. La fonction plot ()
		- 4.1.1.2. Affichage de données multivariées
		- 4.1.1.3. Tracés d'écran
		- 4.1.1.4. Arguments aux fonctions de traçage de haut niveau
	- 4.1.2. Commandes de traçage de bas niveau
		- 4.1.2.1. Annotation mathématique
		- 4.1.2.2. Polices vectorielles Hershey
	- 4.1.3. Interaction avec les graphiques
	- 4.1.4. Utilisation des paramètres graphiques
		- 4.1.4.1. Changements permanents: la fonction pair ()
		- 4.1.4.2. Changements temporels: arguments aux fonctions graphiques
	- 4.1.5. Liste des paramètres graphiques
		- 4.1.5.1. Éléments graphiques
		- 4.1.5.2. Axes et marques
		- 4.1.5.3. Marges des figures
		- 4.1.5.4. Environnement à figures multiples
	- 4.1.6. Statistiques descriptives: représentations graphiques

# <span id="page-23-0"></span>Méthodologie 05

Ce programme de formation offre une manière différente d'apprendre. Notre méthodologie est développée à travers un mode d'apprentissage cyclique: *le Relearning*.

Ce système d'enseignement s'utilise, notamment, dans les Écoles de Médecine les plus prestigieuses du monde. De plus, il a été considéré comme l'une des méthodologies les plus efficaces par des magazines scientifiques de renom comme par exemple le *New England Journal of Medicine.*

*Découvrez le Relearning, un système qui laisse de côté l'apprentissage linéaire conventionnel au profit des systèmes d'enseignement cycliques: une façon d'apprendre qui a prouvé son énorme efficacité, notamment dans les matières dont la mémorisation est essentielle"*

## 26 | Méthodologie

### À TECH, nous utilisons la méthode des cas

Face à une situation donnée, que doit faire un professionnel? Tout au long du programme, vous serez confronté à de multiples cas cliniques simulés, basés sur des patients réels, dans lesquels vous devrez enquêter, établir des hypothèses et finalement résoudre la situation. Il existe de nombreux faits scientifiques prouvant l'efficacité de cette méthode. Les spécialistes apprennent mieux, plus rapidement et plus durablement dans le temps.

> *Avec TECH, vous ferez l'expérience d'une méthode d'apprentissage qui révolutionne les fondements des universités traditionnelles du monde entier.*

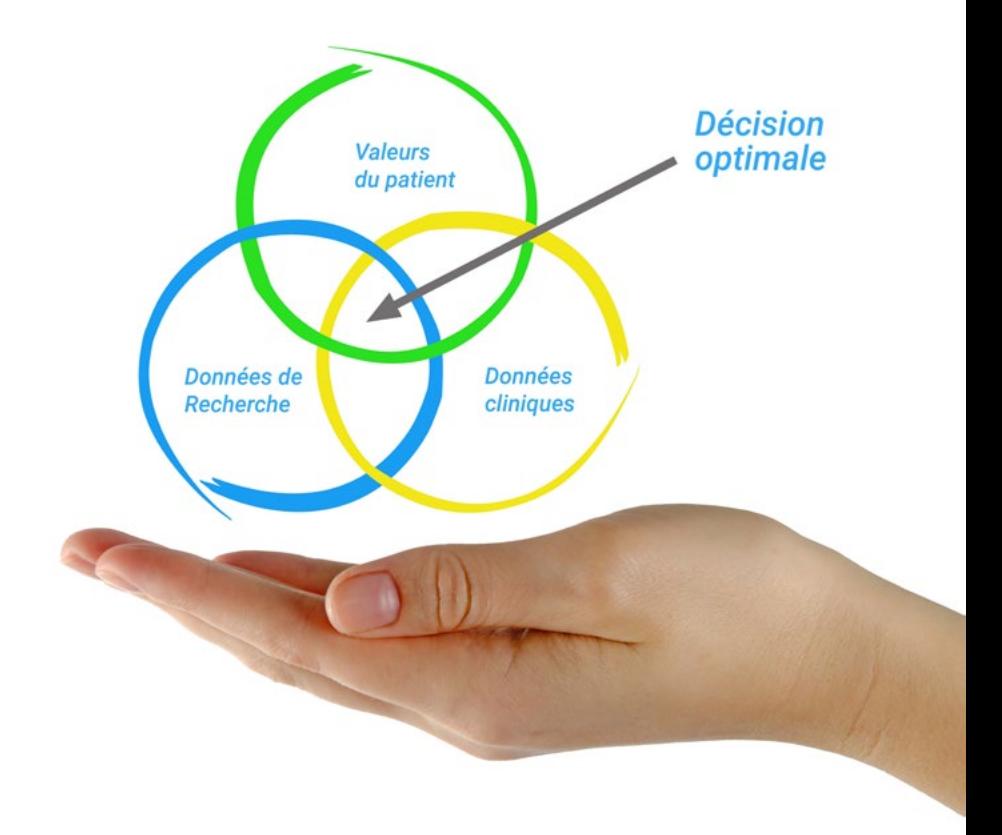

Selon le Dr Gérvas, le cas clinique est la présentation commentée d'un patient, ou d'un groupe de patients, qui devient un "cas", un exemple ou un modèle illustrant une composante clinique particulière, soit en raison de son pouvoir pédagogique, soit en raison de sa singularité ou de sa rareté. Il est essentiel que le cas soit ancré dans la vie professionnelle actuelle, en essayant de recréer les conditions réelles de la pratique professionnelle du médecin.

*Saviez-vous que cette méthode a été développée en 1912 à Harvard pour les étudiants en Droit? La méthode des cas consiste à présenter aux apprenants des situations réelles complexes pour qu'ils s'entrainent à prendre des décisions et pour qu'ils soient capables de justifier la manière de les résoudre. En 1924, elle a été établie comme une méthode d'enseignement standard à Harvard"*

#### L'efficacité de la méthode est justifiée par quatre réalisations clés:

- 1. Les étudiants qui suivent cette méthode parviennent non seulement à assimiler les concepts, mais aussi à développer leur capacité mentale au moyen d'exercices pour évaluer des situations réelles et appliquer leurs connaissances.
- 2. L'apprentissage est solidement traduit en compétences pratiques ce qui permet à l'étudiant de mieux s'intégrer dans le monde réel.
- 3. Grâce à l'utilisation de situations issues de la réalité, on obtient une assimilation plus simple et plus efficace des idées et des concepts.
- 4. Le sentiment d'efficacité de l'effort fourni devient un stimulus très important pour l'étudiant, qui se traduit par un plus grand intérêt pour l'apprentissage et une augmentation du temps consacré à travailler les cours.

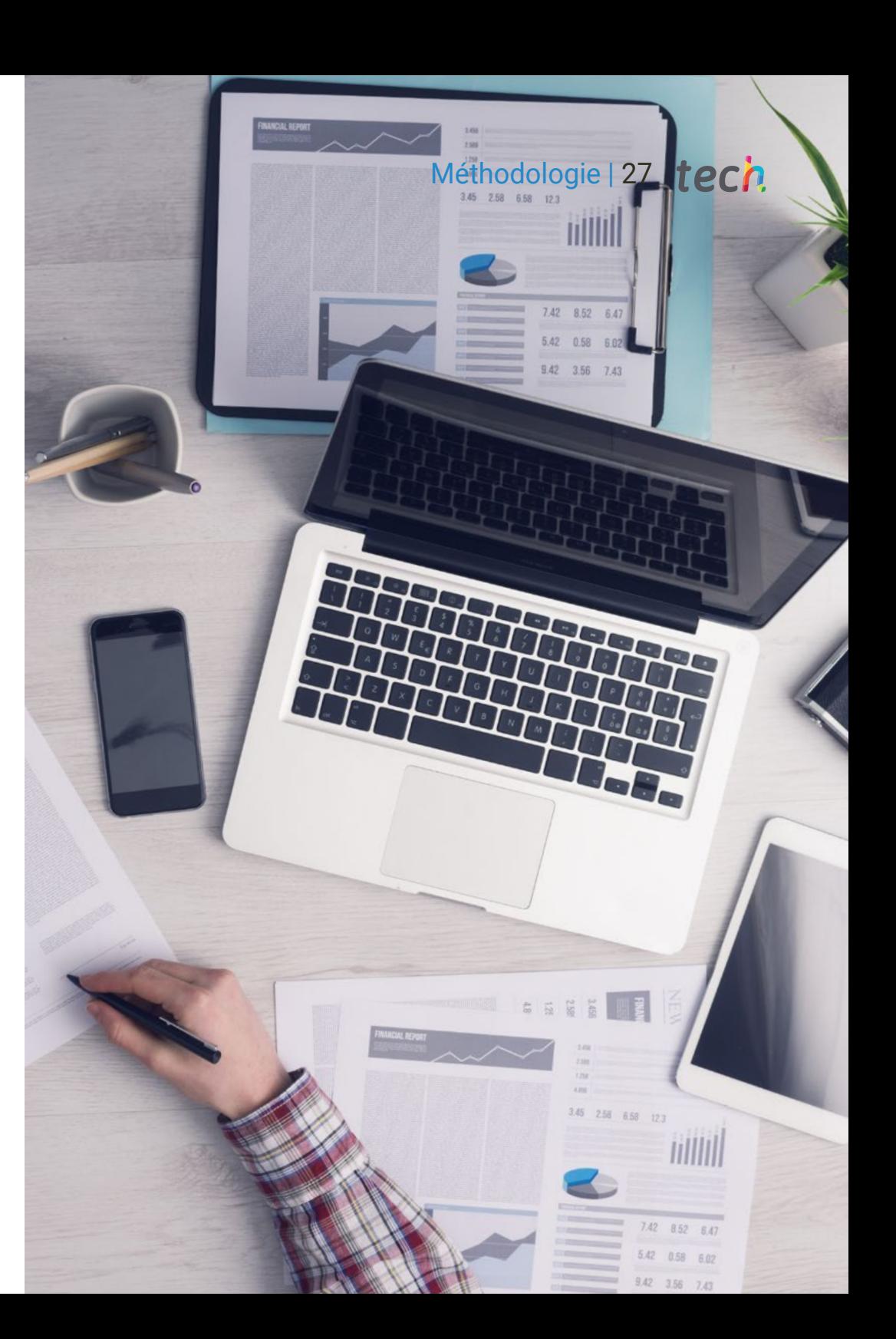

## tech 28 | Méthodologie

## Relearning Methodology

TECH renforce l'utilisation de la méthode des cas avec la meilleure méthodologie d'enseignement 100% en ligne du moment: Relearning.

Cette université est la première au monde à combiner des études de cas cliniques avec un système d'apprentissage 100% en ligne basé sur la répétition, combinant un minimum de 8 éléments différents dans chaque leçon, ce qui constitue une véritable révolution par rapport à la simple étude et analyse de cas.

> *Le professionnel apprendra à travers des cas réels et la résolution de situations complexes dans des environnements d'apprentissage simulés. Ces simulations sont développées à l'aide de logiciels de pointe qui facilitent l'apprentissage immersif.*

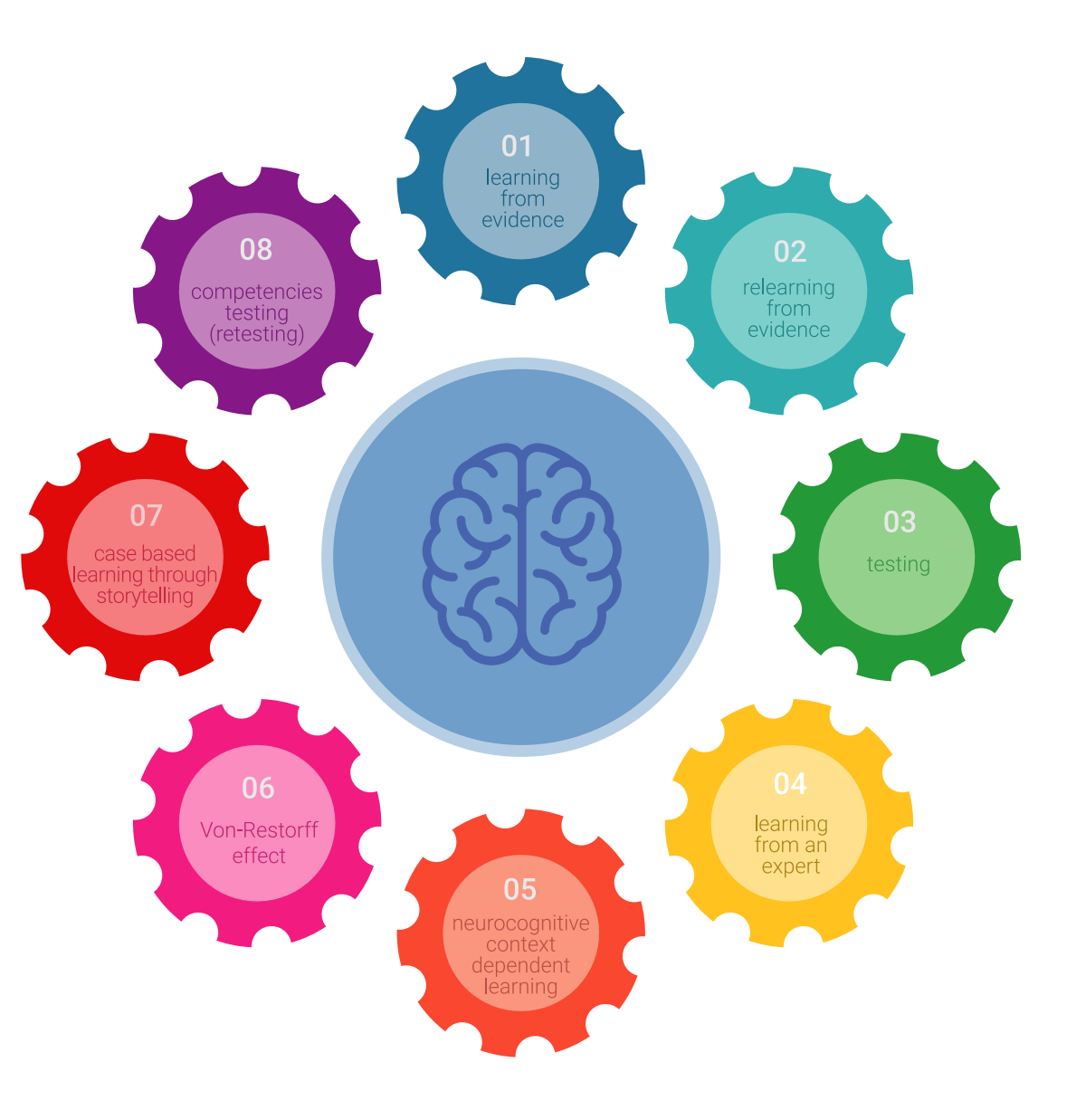

## Méthodologie | 29 tech

À la pointe de la pédagogie mondiale, la méthode Relearning a réussi à améliorer le niveau de satisfaction globale des professionnels qui terminent leurs études, par rapport aux indicateurs de qualité de la meilleure université en (Columbia University).

Grâce à cette méthodologie, nous, formation plus de 250.000 médecins avec un succès sans précédent dans toutes les spécialités cliniques, quelle que soit la charge chirurgicale. Notre méthodologie d'enseignement est développée dans un environnement très exigeant, avec un corps étudiant universitaire au profil socio-économique élevé et dont l'âge moyen est de 43,5 ans.

*Le Relearning vous permettra d'apprendre plus facilement et de manière plus productive tout en vous impliquant davantage dans votre spécialisation, en développant un esprit critique, en défendant des arguments et en contrastant les opinions: une équation directe vers le succès.*

Dans notre programme, l'apprentissage n'est pas un processus linéaire mais il se déroule en spirale (nous apprenons, désapprenons, oublions et réapprenons). Par conséquent, ils combinent chacun de ces éléments de manière concentrique.

Selon les normes internationales les plus élevées, la note globale de notre système d'apprentissage est de 8,01.

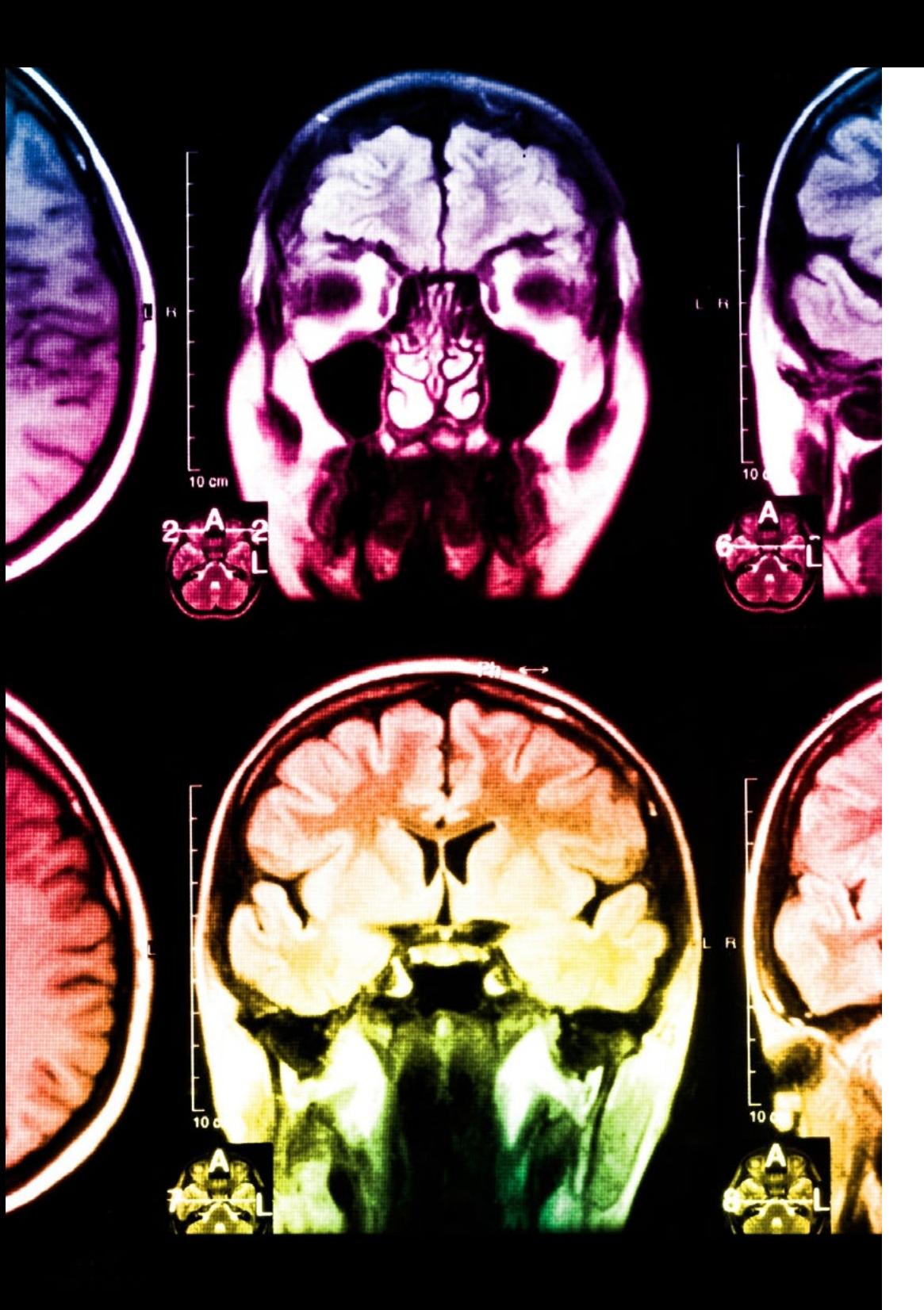

## 30 | Méthodologie

Dans ce programme, vous aurez accès aux meilleurs supports pédagogiques élaborés spécialement pour vous:

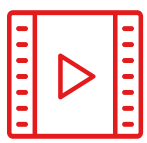

#### **Support d'étude**

Tous les contenus didactiques sont créés par les spécialistes qui enseignent les cours. Ils ont été conçus en exclusivité pour la formation afin que le développement didactique soit vraiment spécifique et concret.

**20%**

**15%**

**3%**

**15%**

Ces contenus sont ensuite appliqués au format audiovisuel, pour créer la méthode de travail TECH online. Tout cela, élaboré avec les dernières techniques afin d'offrir des éléments de haute qualité dans chacun des supports qui sont mis à la disposition de l'apprenant.

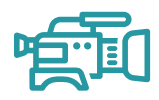

#### **Techniques et procédures chirurgicales en vidéo**

TECH rapproche les étudiants des dernières techniques, des dernières avancées pédagogiques et de l'avant-garde des techniques médicales actuelles. Tout cela, à la première personne, expliqué et détaillé rigoureusement pour atteindre une compréhension complète et une assimilation optimale. Et surtout, vous pouvez les regarder autant de fois que vous le souhaitez.

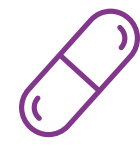

#### **Résumés interactifs**

Nous présentons les contenus de manière attrayante et dynamique dans des dossiers multimédias comprenant des fichiers audios, des vidéos, des images, des diagrammes et des cartes conceptuelles afin de consolider les connaissances.

Ce système éducatif unique pour la présentation de contenu multimédia a été récompensé par Microsoft en tant que "European Success Story".

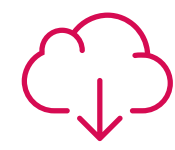

#### **Bibliographie complémentaire**

Articles récents, documents de consensus et directives internationales, entre autres. Dans la bibliothèque virtuelle de TECH, l'étudiant aura accès à tout ce dont il a besoin pour compléter sa formation.

## Méthodologie | 31 *tech*

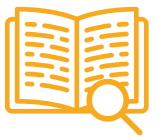

#### **Études de cas dirigées par des experts**

Un apprentissage efficace doit nécessairement être contextuel. Pour cette raison, TECH présente le développement de cas réels dans lesquels l'expert guidera l'étudiant à travers le développement de la prise en charge et la résolution de différentes situations: une manière claire et directe d'atteindre le plus haut degré de compréhension.

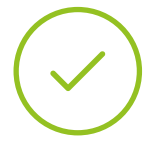

#### **Testing & Retesting**

Les connaissances de l'étudiant sont périodiquement évaluées et réévaluées tout au long du programme, par le biais d'activités et d'exercices d'évaluation et d'auto-évaluation, afin que l'étudiant puisse vérifier comment il atteint ses objectifs.

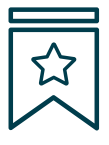

#### **Cours magistraux**

Il existe de nombreux faits scientifiques prouvant l'utilité de l'observation par un tiers expert. La méthode "Learning from an Expert" permet au professionnel de renforcer ses connaissances ainsi que sa mémoire puis lui permet d'avoir davantage confiance en lui concernant la prise de décisions difficiles.

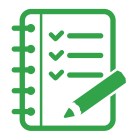

#### **Guides d'action rapide**

À TECH nous vous proposons les contenus les plus pertinents du cours sous forme de feuilles de travail ou de guides d'action rapide. Un moyen synthétique, pratique et efficace pour vous permettre de progresser dans votre apprentissage.

**3% 3%**

**7%**

**17%**

**20%**

# <span id="page-31-0"></span>Diplôme 06

Le Certificat Avancé en Utilisation de Linux et Programmation avec le Langage R en Oncologie vous garantit, en plus de la formation la plus rigoureuse et la plus actuelle, l'accès à un diplôme universitaire de Certificat Avancé délivré par TECH Université Technologique

*Réussissez cette spécialisation avec succès et recevez votre diplôme universitaire sans avoir à vous soucier des déplacements ou des contraintes administratives"*

## tech 34 | Diplôme

Ce Certificat Avancé en Utilisation de Linux et Programmation avec le Langage R en Oncologie contient le programme scientifique le plus complet et le plus actuel du marché.

Après avoir réussi l 'évaluation, l'étudiant recevra par courrier postal\* avec accusé de réception son correspondant diplôme de Certificat Avancé délivré par TECH Université Technologique.

Le diplôme délivré par TECH Université Technologique indiquera la note obtenue lors du **Certificat Avancé**, et répond aux exigences communément demandées par les bourses d'emploi, les concours et les commissions d'évaluation des carrières professionnelles.

Diplôme: Certificat Avancé en Utilisation de Linux et Programmation avec le Langage R en Oncologie

N.º d'heures officielles: 475 h.

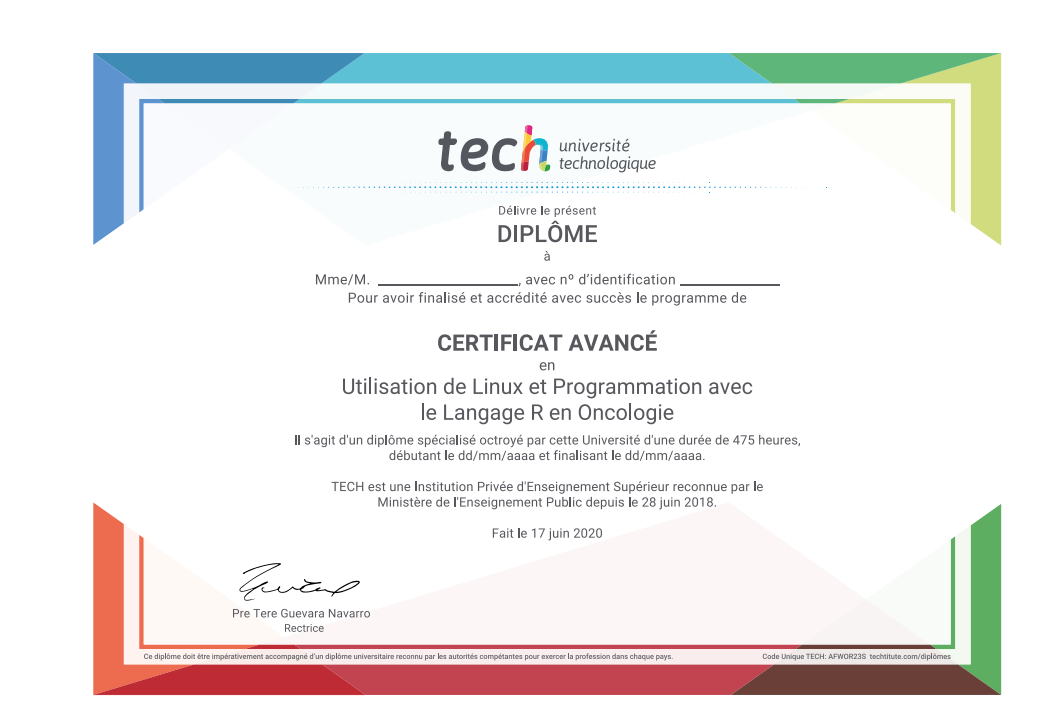

tech, université Certificat Avancé Utilisation de Linux et Programmation avec le Langage R en Oncologie » Modalité: en ligne » Durée: 6 mois » Qualification: TECH Université Technologique » Intensité: 16h/semaine » Horaire: à votre rythme » Examens: en ligne

# Certificat Avancé Utilisation de Linux et Programmation avec le Langage R en Oncologie

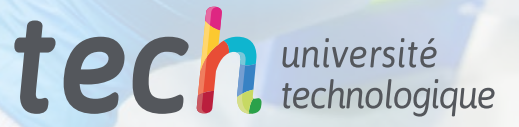